## **DOPASOWANIE KOLORÓW**

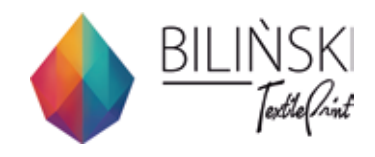

Aby dopasować kolory w swoim projekcie, możesz wydrukować paletę kolorystyczną.

Colorbook powinien być wydrukowany na tym samym asortymencie na jakim będzie realizowane docelowe zamówienie produkcyjne.

Ważne, aby Twój plik ze wzorem został przygotowany

z użyciem wymaganych przez nas profili kolorystycznych.

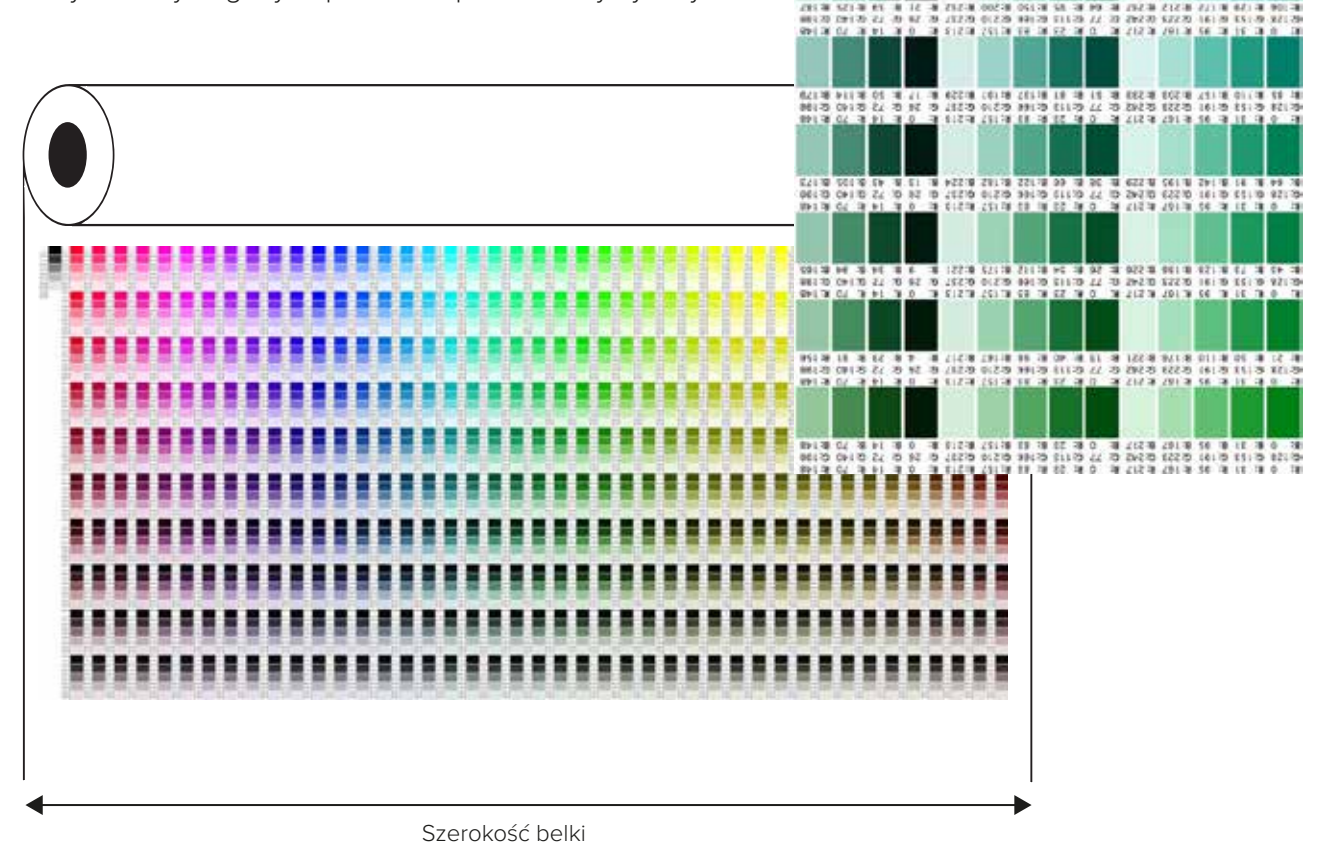

Paletę kolorystyczną można wydrukować w ułożeniu pionowym oraz poziomym w większej lub mniejszej wersji. Szczegóły ustalisz kontaktując się z Działem Druku Cyfrowego.

## **Najczęściej występujące błędy:**

- W pliku został użyty inny profil kolorystyczny niż wymagany skutkuje to rozbieżnością kolorów. Przed dopasowaniem kolorów należy sprawdzić, czy profil kolorystyczny występujący w projekcie jest taki, jak jeden z wymaganych (Adobe RGB 1988 lub RGB bez znacznika) Jeśli nie, należy ustawić poprawny profil, zanim przystąpi się do pracy nad kolorami w swoim projekcie z użyciem naszego colorbooka
- Zamówienie palety kolorystycznej na innym asortymencie niż ten, na którym będzie drukowany wzór z kolorami do dopracowania